### **Paper 112-2012**

# **Developing a Flexible ETL Process to Let SAS® Capture Data Changes Efficiently in a Data Warehouse and Clean Up the Mess**

Stephen Overton, Zencos Consulting, Cary, NC, USA

## **ABSTRACT**

Data sources integrated into an Enterprise Data Warehouse can and most likely will have different extraction frequencies as well as differing time granularities. One efficient way to load a data warehouse is to detect changes in data sources and only keep new data or data which has changed. This paper presents a flexible change data capture process to extract and load new data during any phase of loading a data warehouse. The process can run dynamically at any time and requires no set schedule. This paper will also demonstrate a data retention process using Base SAS®. Both processes are centrally managed and operate independent of each other.

### **INTRODUCTION**

The Change Data Capture (CDC) process can be one of the most challenging tasks of designing an Extract, Transform, and Load (ETL) process in a data warehouse. Developers can treat each data source independently but this approach has a much longer development life cycle with more points of potential failure. This paper focuses on a standardized coding technique which synchronously filters incoming data for new observations each time the ETL process is run. Conceptually the process would remain the same if the data warehouse has additional staging areas or data stores. No matter how many data sources exist, these control tables always maintain the integrity of timebased transactional data. If data records in the source data do not have an identifying time attribute, this process will not work.

The core components of the CDC process are described first. An example Base SAS process follows to demonstrate this process using SAS datasets. Relational databases can be used as long as they are licensed and can be assigned as a SAS library. The concepts in this paper can also be implemented using custom transformations in SAS Data Integration Studio® and many other ETL development tool. Full sample code that is used in this paper can be found at the URL listed in the References section.

### **KEY TERMINOLOGY**

The CDC process discussed in this paper uses tables which are separate from business data to manage data flow. These tables are critical to the CDC process and will be identified as control tables. Other important components which are important to the CDC process are the data sources and logic used to filter new data and update the control tables.

### **SOURCE DATA**

When the source data is initially extracted, it may need to be converted to a delimited format if not from a relational database source or SAS dataset. The CDC process requires an identifying time attribute in the data.

There can be two different aspects of time in source data:

- **Observation specific**: Each row contains a timestamp variable which identifies the timeframe for the record. An example of this type of data would be credit card transactions which occur over time in a dataset. The transaction date would be the observation specific date.
- **Point in time:** Data is only applicable for the point of extraction or query and may not contain a timestamp. In this situation, the timestamp is derived as of the current date time for which the population of data is extracted. This timestamp represents the age of the data as a whole. An example of this type of data would be a balance sheet data for a company.

**Important Note**: In order to control the data flow from different sources and identify new data incrementally, you must identify the timestamp. If the source data does not have a timestamp attribute, point in time data for example, this CDC process cannot be used.

#### **CONTROL TABLES**

Control tables defined in this paper are physical tables that contain key pieces of metadata about the sources and target tables in the data warehouse, staging area, operational data store, or any landing area. This paper describes a source and table dimension that are used to control the CDC process and manage data retention respectively.

Additional columns could be added to monitor other attributes of the data or to have more control points during processing.

#### **Source Dimension**

The source dimension contains details about every logical data source used in the data warehouse. Sources can be relational database tables, external data, SAS datasets, or any logical data that is used to load a table in a data warehouse. As source data is extracted, it must be transformed into a tabular format if it is not already in a readable format.

Table 1 represents the structure of the source dimension used in this paper.

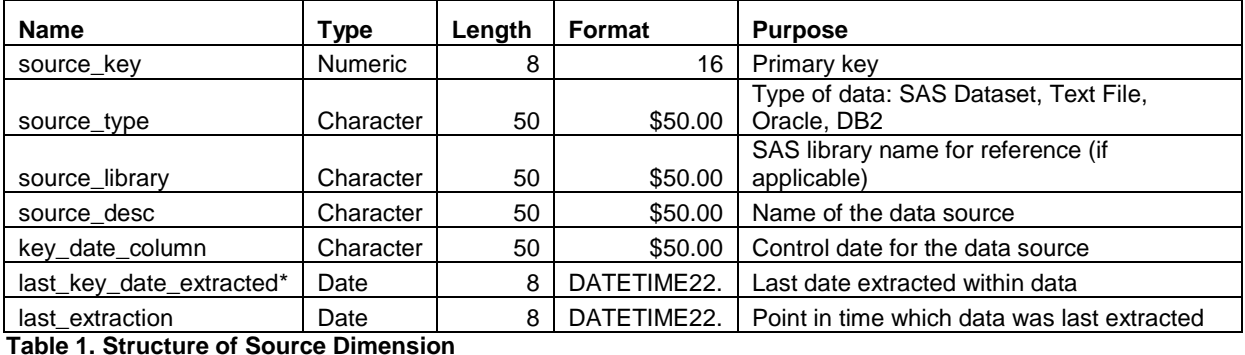

**\*** The "last\_key\_date\_extracted" must be date or timestamp. Careful consideration must be taken into account depending on the nature of source data. If the source data uses the timestamp format, this format must be used across all sources.

Figure 1 contains an example of the source dimension used in this paper.

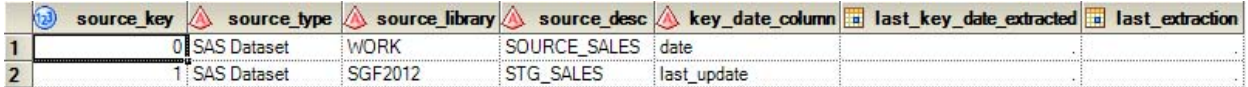

#### **Figure 1. Sample Contents of Source Dimension**

#### **Table Dimension**

The table dimension contains details about every table in the data warehouse. It is not required for CDC processing but will be required for data retention management as described later in this paper in the Data Retention Cleanup section. This dimension can also contain descriptive metadata, such as ownership and last update dates.

Table 2 represents the structure of the table dimension used in this paper.

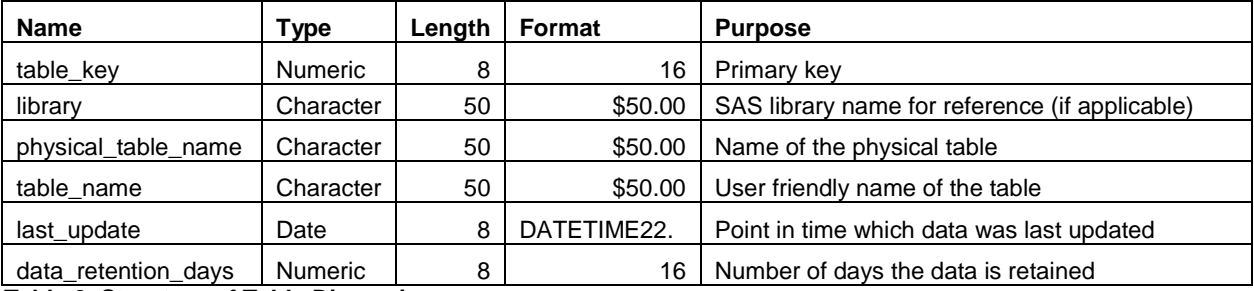

### **Table 2. Structure of Table Dimension**

Figure 2 contains an example of table dimension used in this paper.

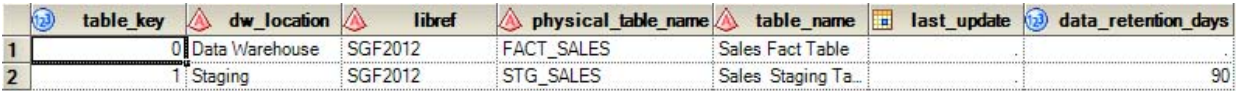

#### **Figure 2. Sample Contents of Table Dimension**

# **UNDERSTANDING THE CDC PROCESS LOGIC**

Once data is extracted, it is filtered for data that has not already been extracted successfully. This is done by comparing a timestamp in the incoming source data with the "last\_key\_date\_extracted" value in the source dimension for the respective source extracted. Only records that have a timestamp after the "last\_key\_date\_extracted" will flow into the target table. Data quality checks should be performed prior to inserting into the target table. If the data quality checks fail, the data should not be inserted and therefore the control tables will not be updated.

This methodology has a few major benefits:

- ETL process can run at any frequency.
- The same process can be used across the entire data warehouse environment and is centrally managed.
- There is no need to develop a "historical" or "initial" load process separate from incremental loading in a data warehouse project.

# **UPDATING CONTROL TABLES EFFICIENTLY WITH SAS MACRO® PROGRAMMING**

Control tables must be updated immediately after source data is inserted to prevent duplication of data from another subsequent run of the ETL process. For the example used in this paper, this consists of identifying where the data originated, the last point of data extracted according to the timestamp, and the target table and library. The following SAS Macro is defined to update control tables more efficiently.

```
/** Macro to Update Control Tables After Adding Data **/
%macro update_control(source,last_key_date_extracted,target,target_library);
/* source = Data source extracted * //* last_key_date_extracted = Last identifying date extracted */
\frac{1}{x} target = Target data source \frac{1}{x} \frac{1}{x} \frac{1}{x} \frac{1}{x} \frac{1}{x} \frac{1}{x} \frac{1}{x} \frac{1}{x} \frac{1}{x} \frac{1}{x} \frac{1}{x} \frac{1}{x} \frac{1}{x} \frac{1}{x} \frac{1}{x} \frac{1}{x} \frac{1}{x} \frac{1}{x} \frac/* target library = Target library of data source updated * /
proc sql;
   update sgf2012.dim_source
   set last_key_date_extracted=round("&last_key_date_extracted"dt,'0:00:01'T)
  where source desc = "&source"; update sgf2012.dim_source
   set last_extraction=round(datetime(),'0:00:01'T)
  where source desc = "\&source";
   update sgf2012.dim_table
  set last update=datetime()
  where physical table name = "&target" and libref = "&target library";
quit;
%mend update_control;
```
# **CONCEPTUAL PROCESS**

To summarize, the overall process uses the components described above in the following order:

- 1. Read source data
- 2. Use CDC logic to keep new data
	- a. Lookup the last key date extracted for source data in control table
	- b. Identify new data by comparing current key dates in source data with last key date extracted
- 3. Insert new data in target table
- 4. Update Control Table

Each component is critical to the overall process and shown below in Figure 3.

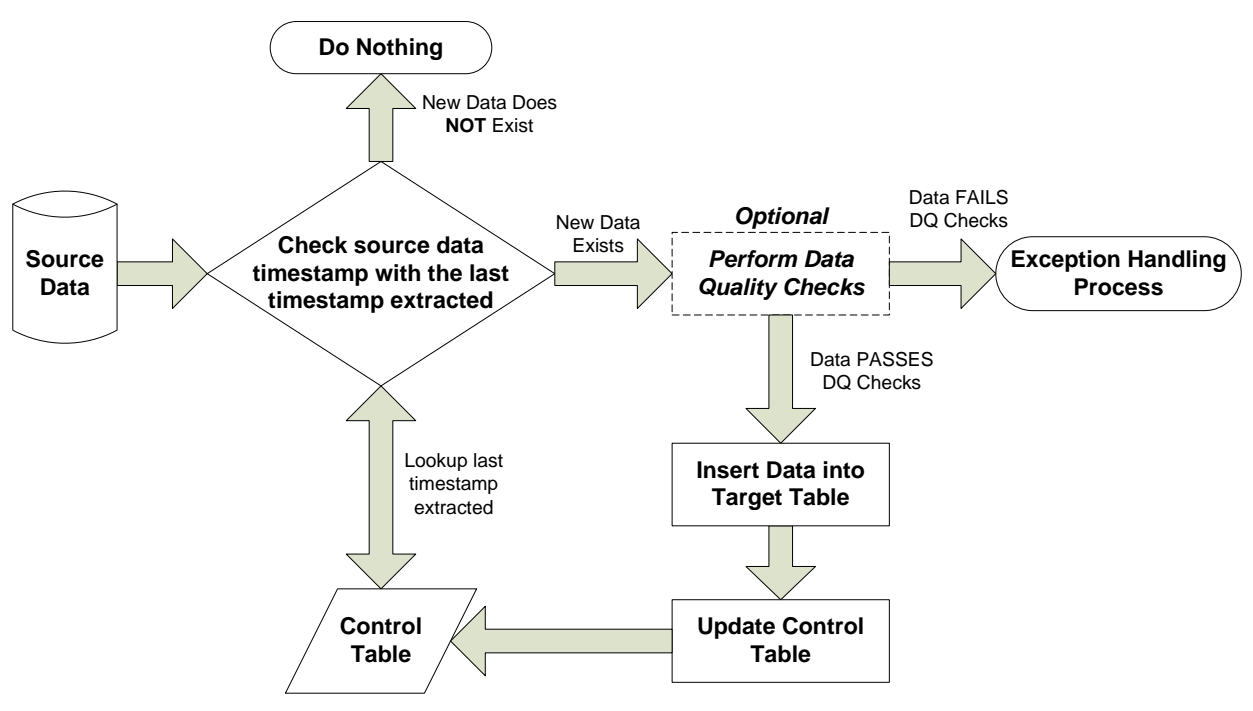

**Figure 3. Conceptual Process Flow**

# **EXAMPLE CHANGE DATA CAPTURE PROCESS**

To demonstrate the CDC process described in this paper, simulated monthly Sales data is built from the SASHELP.PRICEDATA and inserted into a staging table. The initial load inserts the bulk of sample data. Subsequent runs of the same ETL process demonstrates the CDC process, which inserts new data or nothing at all.

## **SOURCE DATA EXTRACTION**

This paper uses the PRICEDATA SAS dataset, which is already in a useable format. The PRICEDATA dataset is included with SAS. The date column, highlighted in Figure 4, identifies the record date. This is an example of an observation specific date.

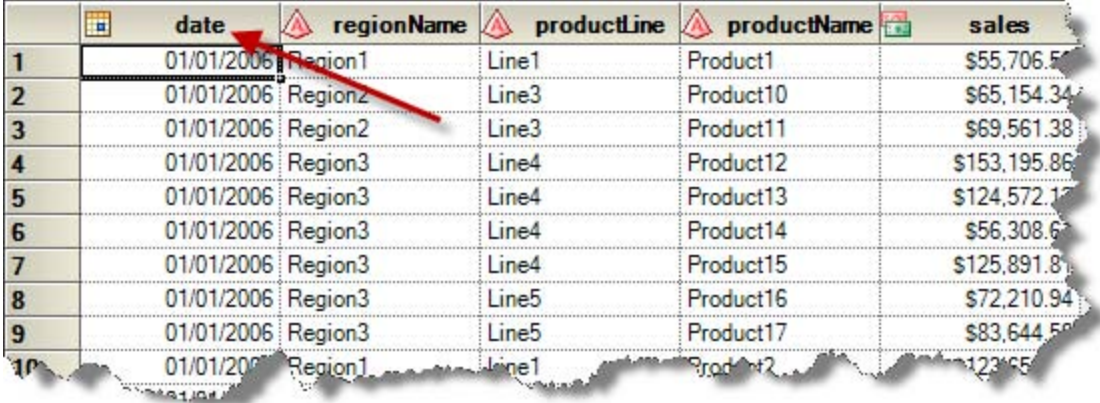

### **Figure 4. Sample Contents of Source Sales Data**

## **LOADING THE STAGING TABLE**

When initially loading the staging table, the "last key date extracted" value obtained from the source dimension for the data source is null. This allows all historical data to flow into the staging table because the key dates are greater than a null value. This is shown in Figure 5 below.

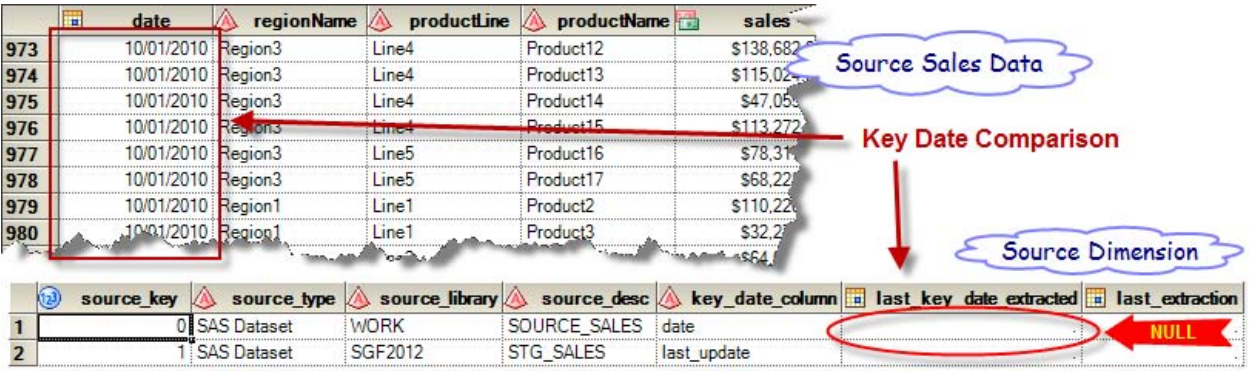

#### **Figure 5. Key Date Comparison**

The current timestamp (11FEB2012 for this example) is stored as the "last\_update" attribute in the target staging table to normalize time used in CDC processing within the data warehouse. The Sales Staging Table is loaded with the following data as shown in Figure 6. You can see the last\_update column was added.

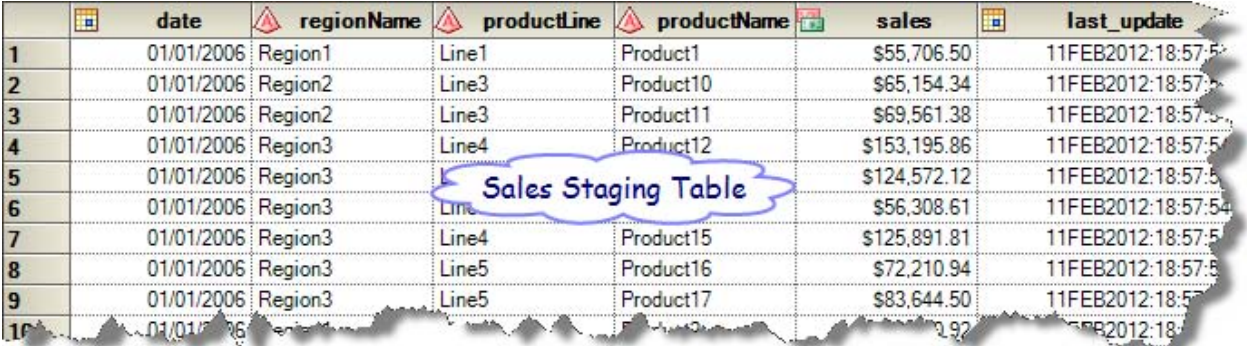

#### **Figure 6. Sales Staging Table**

The code used to load the Sales Staging Table is shown below.

```
proc sql;
   /** Get last date extracted from source to join to incoming data **/
  create table last key date extracted as
    select last key date extracted
    from \text{sgf2012.dim} source
   where source_desc = 'SOURCE_SALES';
   /** Create temporary table with incoming data to append in next step **/
  create table stg_insert_sales as
     select
       source.*,
      datetime() as last update format datetime22.
     from
       source_sales source,
      last key date extracted control
     where
       dhms(source.date,0,0,0) > control.last_key_date_extracted;
   /** Get count of incoming records for macro logic later **/
  select count(*) into :stg sales cnt from stg insert sales;
   /** Get last date in source data to use for control table **/
   select
    dhms(max(date),0,0,0) format=datetime. into :last_key_date_extracted
   from stg_sales_temp;
quit;
```
# **UPDATING THE CONTROL TABLE**

Once the data is inserted into the staging table, the Source Dimension control table can be updated with the latest timestamp, which represents the last piece of data inserted into the target table. The entire process can be run any time after this timestamp and inserts only new data. A macro is used in this demonstration as a checkpoint to make sure there is incoming data to insert into the target table. Continuing the example above, the SAS code used to add data to the target table and update all respective control tables is shown below.

```
%macro load_data;
   /** If incoming data exists, add to target table and update control tables **/
  %if &stg sales cnt > 0 %then %do;
     /** Add data to staging table **/
   proc append base=sgf2012.stg sales data=stg_insert_sales; run;
     /** Update Control Tables After Adding Data **/
    %update control(SOURCE SALES, &last key date extracted, SGF2012, STG SALES);
   %end;
%mend load_data;
```
#### %*load\_data*;

After the process completes, the Source Dimension is updated and contains the following data:

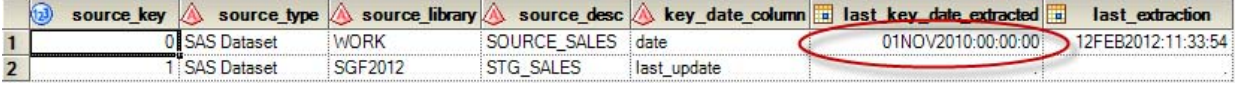

#### **Figure 7. Updated Source Dimension After Change Data Capture Process**

If the same SAS code is re-submitted to load the Sales Staging Table, no data will be loaded because all key dates in the source table are equal to or before the "last\_key\_date\_extracted" value.

| 996  | 11/01/2010 Region1 |                    | Line1                                | Product <sub>2</sub>                                               | \$108.484                                          |                                           |                 |
|------|--------------------|--------------------|--------------------------------------|--------------------------------------------------------------------|----------------------------------------------------|-------------------------------------------|-----------------|
| 997  | 11/01/2010 Region1 |                    | Line1                                | Product3                                                           | \$31,920                                           |                                           |                 |
| 998  | 11/01/2010 Region2 |                    | Line <sub>2</sub>                    | Product4                                                           | SG                                                 | <b>Incoming Source Sales Data</b>         |                 |
| 999  | 11/01/2010 Region2 |                    | Line <sub>2</sub>                    | Product <sub>5</sub>                                               | \$35.85%                                           |                                           |                 |
| 1000 | 11/01/2010 Region2 |                    | Line <sub>2</sub>                    | Product <sub>6</sub>                                               | \$46,377.                                          |                                           |                 |
| 100  | 1/01/2010          | <b>IRC Anna</b>    | Line <sub>2</sub>                    |                                                                    | <b>Source Data Contains No Data with Key Dates</b> |                                           |                 |
| 100  | 1/01/2010 Region2  |                    | And of Line<br><b>Report Follows</b> | AFTER "last_key_date_extracted date" in<br><b>Source Dimension</b> |                                                    |                                           |                 |
|      |                    | Source Dimension   |                                      |                                                                    |                                                    |                                           |                 |
|      | source key         | source type        | source library                       | source desc                                                        |                                                    | key date column a last key date extracted | last extraction |
|      |                    | <b>SAS Dataset</b> | <b>WORK</b>                          | SOURCE SALES                                                       | date                                               | 01NOV2010:00:00:00                        |                 |
|      |                    | <b>SAS Dataset</b> | SGF2012                              | STG SALES                                                          | last update                                        |                                           |                 |

**Figure 8. Key Date Comparison with No Change**

### **CAPTURING CHANGED DATA**

Additional data is added to the incoming Source Sales data to demonstrate the CDC process. As long as the key date column in the source data is greater than the "last\_key\_date\_extracted" value from the source dimension, the data will be extracted and added to the staging table. This is shown below in Figure 9. The ETL process can be run at any time to capture this data. This is beneficial for source data which is lagged or is not updated on a regular basis.

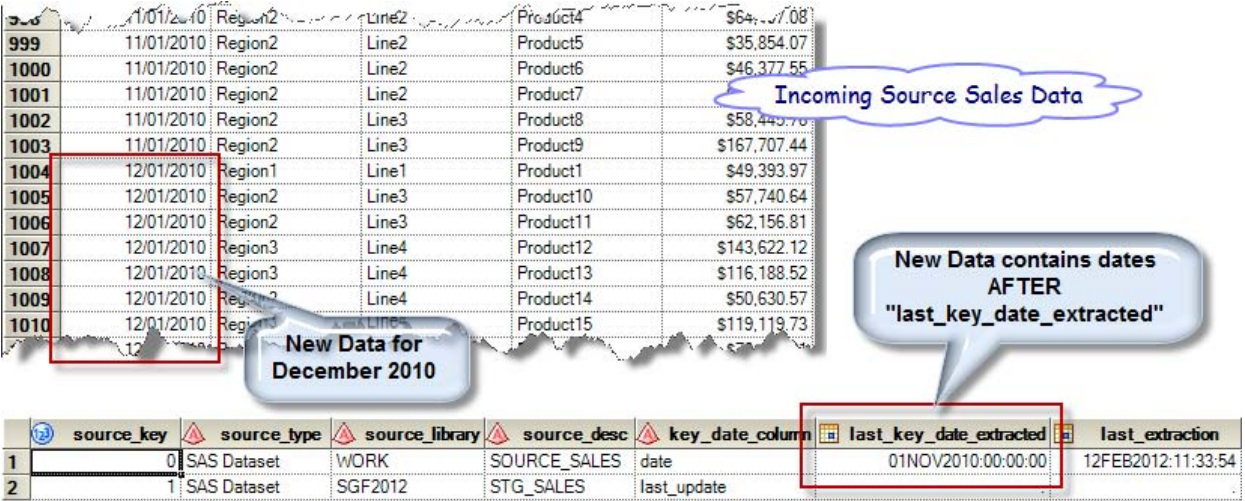

#### **Figure 9. New Data Extracted from Incoming Source Data**

New data is inserted into the staging table and the "last\_key\_date\_extracted" column in Source Dimension is updated to December 1, 2010.

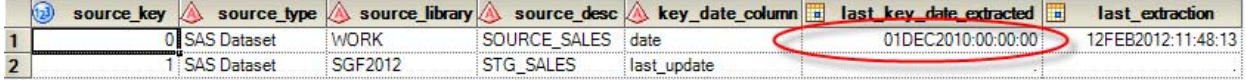

#### **Figure 10. Updated Source Dimension After New Data is Extracted**

### **DATA RETENTION CLEANUP**

The Table Dimension control table can be used to maintain data retention policies in the data warehouse. Staging tables should be purged regularly. Data that exceeds a time threshold should be removed to minimize the overall physical size of the data warehouse. This paper will demonstrate a simple SQL process which uses an attribute of the Table Dimension to remove obsolete data. SAS Macro Programming is used to loop through a pre-defined list of tables.

```
proc sql;
   /** Get a list of all tables in a specified library using the SAS dictionary
   tables **/
   create table table_list as
     select
       tables.libname,
       tables.memname as tablename,
      control.data retention days,
       control.libref
     from dictionary.tables tables
     left join sgf2012.dim_table control on
      \text{trim}(\text{tables}.\text{memname}) = \text{trim}(\text{control}, \text{physical} \text{ table } \text{name}) and
       trim(tables.LIBNAME) = trim(control.libref)
     where
       control.dw_location = 'Staging'
   ;
   /** Get list of tables from desired schema or library **/
  select tablename into :table1-:table99999 from table list;
   /** Get data retention thresholds from same list of tables **/
  select data retention days into :retention1-:retention99999 from table list;
   /** Get how many tables are in the list to loop through **/
  select count(*) into :table count from table list;
quit;
```

```
/**Macro to loop through a single information map at a time and return all data fields 
and key data about the field**/
%macro PurgeTables;
  %do x=1 %to &table count;
    proc sql;
       delete from sgf2012.&&table&x
      where last update \langle intnx('dtday',datetime(),-&&retention&x);
     quit;
   %end;
%mend;
```
%*PurgeTables*;

### **CONCLUSION**

Requirements of the project should always drive the design specifications. The control tables discussed in this paper were created to show the conceptual process. More attributes can be added or used when processing data for more control. However complex the control tables become, using this CDC process provides a flexible method to extract data and maintain the data warehouse.

#### **REFERENCES**

SAS code, which builds sample data and demonstrates the change data capture process and data retention process described in this paper can be found at the following URL.

<http://www.stephenoverton.net/SASCode/SGF2012/>

### **RECOMMENDED READING**

Kimball, Ralph. April 2002. *The Data Warehouse Toolkit: The Complete Guide to Dimensional Modeling.* 464 Pages. John Wiley & Sons, Inc.

#### **CONTACT INFORMATION**

Your comments and questions are valued and encouraged. Contact the author at:

**Stephen Overton** Zencos Consulting [\(http://www.zencos.com\)](http://www.zencos.com/)

Work Email[: soverton@zencos.com](mailto:soverton@zencos.com) Personal Email: [stephen.overton@gmail.com](mailto:stephen.overton@gmail.com) Personal Website: [http://www.stephenoverton.net](http://www.stephenoverton.net/) LinkedIn[: http://www.linkedin.com/in/overton](http://www.linkedin.com/in/overton)

SAS and all other SAS Institute Inc. product or service names are registered trademarks or trademarks of SAS Institute Inc. in the USA and other countries. ® indicates USA registration.

Other brand and product names are trademarks of their respective companies.